```
 ⍝ Train Spotting in V14
      ⍝ John Scholes - Dyalog
\rho \alpha (f g h)\omega \rightarrow (\alpha f \omega) g (\alpha h \omega) [fgh]
A \alpha(A g h) \omega \rightarrow A \alpha(g h \omega) [Agh]
A \alpha ( g h)\omega \rightarrow g (\alpha h \omega) [gh]
A = (f g h) \omega \rightarrow (f \omega) g (h \omega) [fgh]
⍝ (A g h)⍵ → A g ( h ⍵) [Agh]
\rho ( g h) \omega \rightarrow g ( h \omega) [gh]
     \Box + col + \frac{1}{7} 2 2
2
2
     6(\div, -)col A [fgh]
3 4
3 4
     6(0,-)col A^{[A]}\left[\begin{array}{ccc}A & A & A\end{array}\right]0 4
0 4
     6(,-)col                 A [gh]
4 4
       (÷,-)col ⍝ [fgh]
0.5 - 20.5 - 2(0,-)col A [Agh]0 - 20 - 2( , -)col A \t [gh]-2 -2 ⍝ Trains associate right:
     A f g h j k \rightarrow f g (h j k)
     A g h j k \rightarrow g (h j k)
```
## ]boxing on

Was ON

+++++++

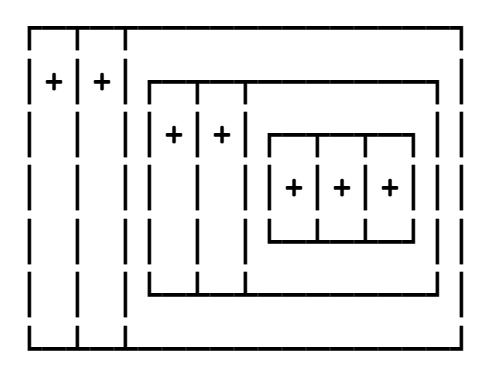

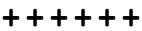

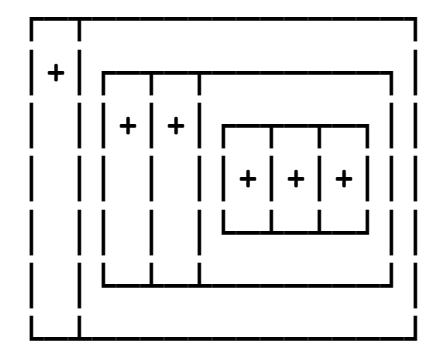

⍝ Identities:

⍝ A∘g B ←→ A g B ⍝ left arg currying A A∘g h ← → A g h A atop ← + fork ⍝ (f g)h ←→ f(g h) ⍝ 2-trains are associative ⍝ (f g)h ←→ f∘g h ⍝ atop ←→ composition ⍝ Binding issues: ⍝ V14 will retain classic Dyalog "early binding". ⍝ Name replaced by its value "on encounter". sum  $\leftarrow$  + $\neq$ avg ← sum ÷ ≢ ⍝ uses \_value\_ of sum

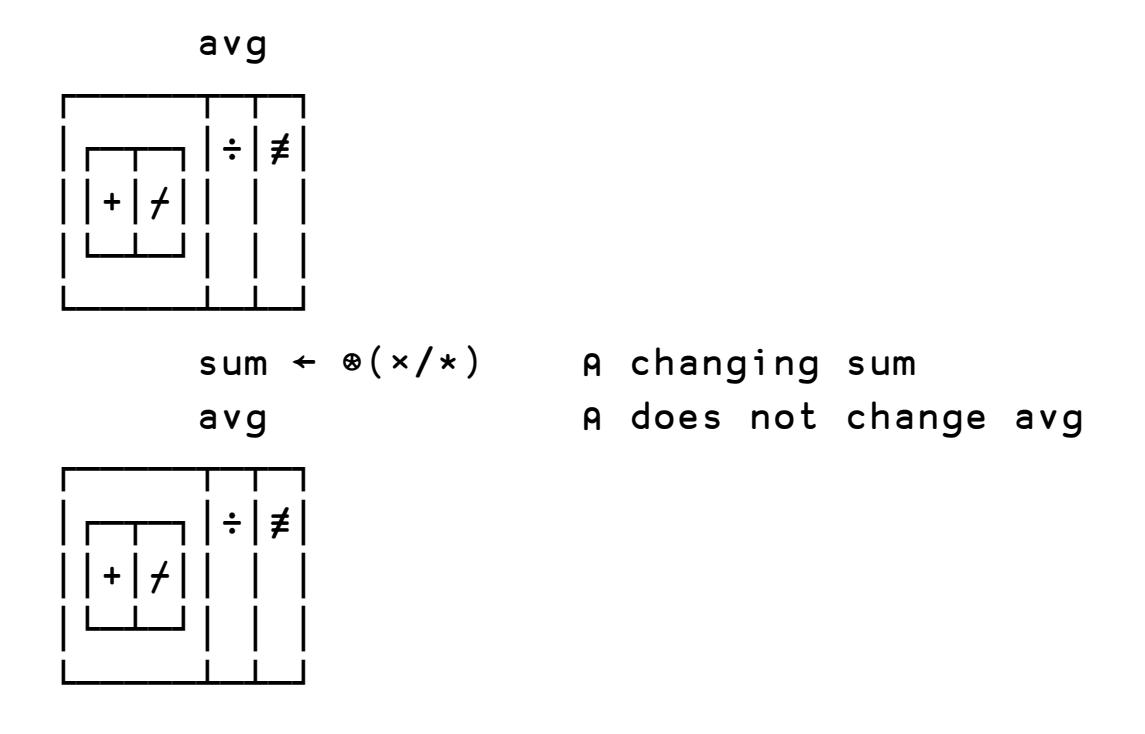

⍝ Early binding avoids this name-capture problem:

```
sum \leftarrow +tot \leftarrow sum/
 foo←{sum←⍺+⍵ ⋄ tot sum} 
 1 2 3 foo 4 5 6
```
⍝ Train examples:

21

vec ← 3 1 4 1 5 9 2 6 5

 notin ← ~∊ ⍝ not-member vec notin 1 2 3 0 0 1 0 1 1 0 1 1  $minmax \leftarrow \left\lfloor / \right\rceil, \left\lceil / \right\rceil$  A min-max minmax vec 1 9 fstlst ← ⊃,(⊃⌽) ⍝ first-last fstlst vec 3 5  $\text{dice} \leftarrow ? \rho$   $\text{A} \text{ dice}$ 

```
 4 dice 10
6 1 7 5
        intdiv \leftarrow \leftarrow \div 
A int division
         17 intdiv 5
3
       sort ← (⊂∆)∏⊢ 		 A sort
        sort vec
1 1 2 3 4 5 5 6 9
⍝ Optimised:
        vec
3 1 4 1 5 9 2 6 5
       vec(<del>ι</del>∘1 >)3 A (vec>3)ι1
3
       vec(1 \t i^2 >)3 \qquad \qquad \text{A} (vec >3)113
        vec(1 \epsilon >)3 A 1evec>31
       vec(∨/ >)3 A ∨/vec>3
1
⍝ All of the above with: <≤=≥≠ for >
⍝ .. .. with: 0 for 1 
⍝ .. .. with: +/ ∧/ for ∨/
⍝ And finally:
       1 (++;)*=1 \qquad \qquad1.61803
    (0.5 × ⊢+÷)⍣=⍨ 2 ⍝ sqrt 2 ⍝ RH
1.41421
         j ← {⍺←0 ⋄ ⍺+0j1×⍵} ⋄ 3 j 4 ⍝ KEI
3J4
         cos←2∘○ ⋄ sin←1∘○
```

```
Euler \div *oj = cos j sin
                                                          A RH
       \Box \leftarrow M \leftarrow 0.01 \times <sup>-100</sup> + 4 5 dice 200
 0.41 0.83 0.53 \overline{0.47} \overline{0.9}0.48 -0.34 0.27 0.52 0.99
\overline{0.26} \overline{0.5} 0.97 0.45 0.51
0.31 - 0.85 0.27 0.77 - 0.45Euler M
1 1 1 1 11 \t1 \t1 \t1 \t11 1 1 1 11 1 1 1 1Euler
```
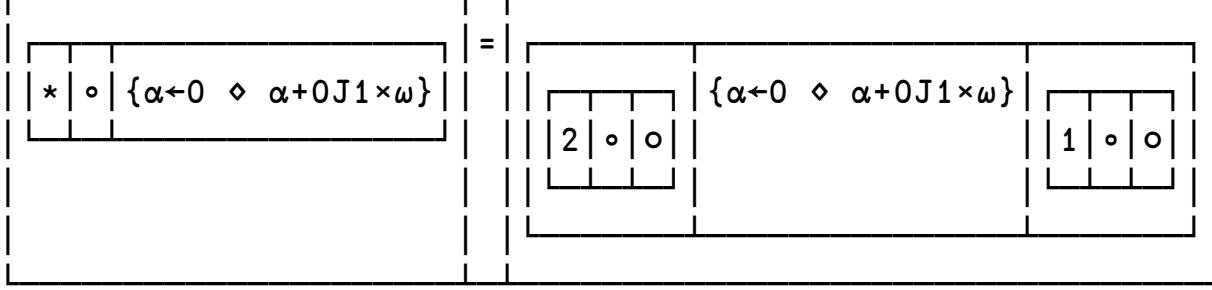

⍝ Compiling single-line dfns into trains:

```
 parse'1+2*3×4÷...'
┌─+─┐ 
1 \rightharpoonup^* \rightharpoonup2 \Gamma \sim \sim3 \rightarrow \rightarrow \rightarrow \rightarrow 4 ...
A \{L f R ... \} \rightarrow (\{L\} f \{R ... \}) [D]
A \{ f R ... \} \rightarrow ( f \{ R ... \}) [M]
⍝ with base cases:
\alpha and \{\alpha\} + \alpha and \alpha and \alpha and \alpha and \alpha and \alpha and \alpha and \alpha and \alpha and \alpha and \alpha and \alpha and \alpha and \alpha and \alpha and \alpha and \alpha and \alpha and \alpha and \alpha and \alpha and \alpha and \alphaA \{\omega\} → ⊢ [\omega]⍝ and optimisations:
A = (\{A\}g(C)) \rightarrow \{A\ g\ C\} a evaluating A \ g\ C \ [ \pm ]A = \begin{pmatrix} \{A\} q & h \end{pmatrix} \rightarrow \begin{pmatrix} A & g & h \end{pmatrix}A (f g{C}) \rightarrow (C g<sup>2</sup> f) [C]
⍝ (f(g h)) → (f∘g h) [∘]
A (f⊢) → f A for monadic f⊢ [⊢]
         \{(+\neq\omega) \div\neq\omega\} 3 4 		 A dfn
3.5
         ({+}\neq\omega) \div{}{\neq}\omega) 3 4 		 A [D]
3.5
         ((+f{\omega})\div(f{\omega})\div(\mathbf{A}^T\mathbf{A})\times\mathbf{A}^T\mathbf{A})3.5
         ((++ + \cdot) \div (\neq + \cdot))3 4 			 A [\omega] [\omega]3.5
         (+/- + + + +)3 + A [-] [-]3.5
```
⍝ That's All Folks ...